Документ подписан простой электронной подписью Информация о владельце: ФИО: Мустафин Азат Филькатович Должность: Директор НЧФ КНИТУ-КАИ Лата полписания: 15.11.2023 15:49:15 Уникальный программный ключ:

# 5618297cc76ca50e1b0b4adbed541a48MPHPHPHPEPEPEPEPEPEPEPEPEPEPEPEPER И ВЫСШЕГО ОБРАЗОВАНИЯ **РОССИЙСКОЙ ФЕДЕРАЦИИ**

федеральное государственное бюджетное образовательное учреждение высшего образования «Казанский национальный исследовательский технический университет им. А.Н. Туполева-КАИ» (КНИТУ-КАИ)

Набережночелнинский филиал

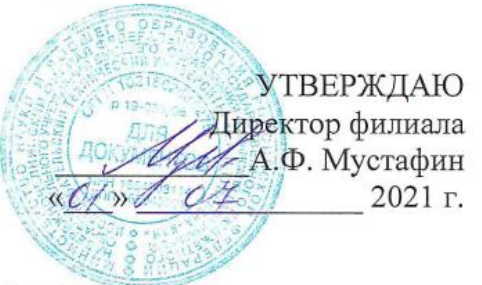

## РАБОЧАЯ ПРОГРАММА

дисциплины

#### Б1.О.21 Нормирование точности в машиностроении

Квалификация: бакалавр

Форма обучения: очная, заочная

Направление подготовки: 15.03.05 Конструкторско-технологическое обеспечение машиностроительных производств

Профиль подготовки:

Технологии, оборудование и автоматизация машиностроительных производств

Набережные Челны 2021 г.

Рабочая программа дисциплины разработана в соответствии с требованиями ФГОС ВО по направлению подготовки 15.03.05 Конструкторско - технологическое обеспечение машиностроительных производств, утвержденного приказом Министерства образования и науки Российской Федерации от 17 августа 2020 г. № 1044 и в соответствии с учебным планом направления 15.03.05 Конструкторско - технологическое обеспечение машиностроительных производств, утвержденным Ученым советом КНИТУ-КАИ 29 марта 2021г. № 3.

Разработчик:

Савин Игорь Алексеевич, к.т.н., доцент (ФИО, ученая степень, ученое звание)

 $(no\partial nuc_b)$ 

Рабочая программа утверждена заседании кафедры  $\sim$  KTM $\Pi$ на от 20 мая 2021, протокол № 10. Заведующий кафедрой КТМП Савин И.А, к.т.н., доцент

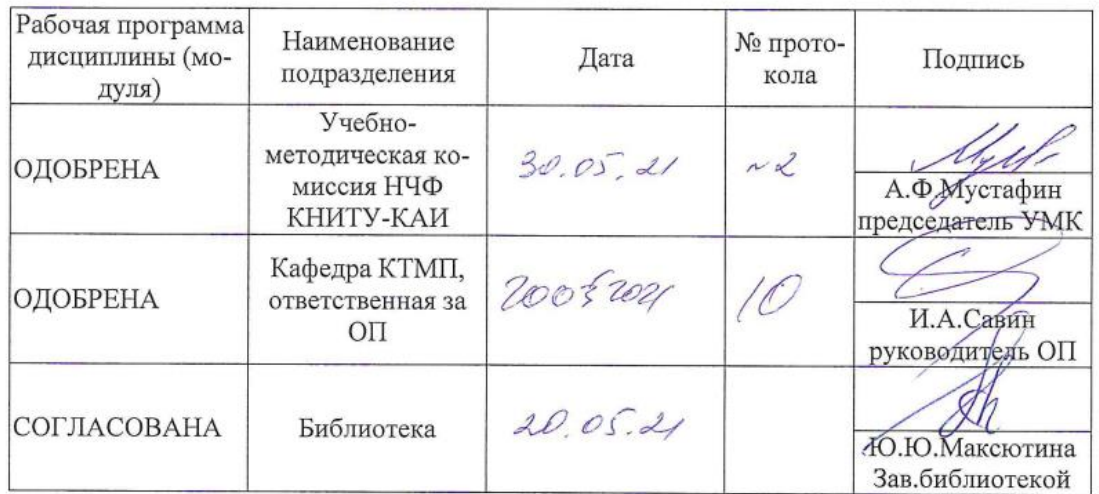

#### **1.1 Цель изучения дисциплины**

Цель обучения, приобретаемые умения и навыки являются ключевыми в построении курса, определяющими его содержание, формы и методы учебной работы. Цель изучения дисциплины соотнесена с общими целями основной профессиональной образовательной программы (ОПОП ВО) по направлению. Целью является формирование способности участвовать в разработке технической документации, связанной с профессиональной деятельностью, в области организации на машиностроительных производствах эффективного контроля качества материалов, технологических процессов, готовой продукции.

#### **1.2 Задачи дисциплины**

Основными задачами дисциплины «Нормирование точности в машиностроении» являются:

- формирование знаний основных методов разработки технической документации, связанной с профессиональной деятельностью в области организации на машиностроительных производствах эффективного контроля качества материалов, технологических процессов, готовой продукции;

 формирование умений участия в разработке технической документации, связанной с профессиональной деятельностью в области организации на машиностроительных производствах эффективного контроля качества материалов, технологических процессов, готовой продукции;

 формирование навыков разработки технической документации, связанной с профессиональной деятельностью в области организации на машиностроительных производствах эффективного контроля качества материалов, технологических процессов, готовой продукции.

## **1.3 Место дисциплины в структуре ОП ВО**

Данная учебная Дисциплина относится к обязательной части Блока 1. Дисциплины (модули) образовательной программы направления 15.03.05 Конструкторско-технологическое обеспечение машиностроительных производств.

#### **1.4 Объем дисциплины (с указанием трудоемкости всех видов учебной работы)**

Объем дисциплины в зачетных единицах с указанием количества академических часов, выделенных на контактную работу обучающихся с преподавателем (по видам учебных занятий) и на самостоятельную работу обучающихся представлены в таблице 1.1

|         | Общая трудоемкость дисциплины (мо-<br>ЗЕ/час<br>$\blacksquare$<br>дуля), | Виды учебной работы                                                                                        |                        |                      |                                             |                                                  |                                   |                                                                           |                                   |                                   |                                                     |                                            |                                     |
|---------|--------------------------------------------------------------------------|----------------------------------------------------------------------------------------------------|------------------------|----------------------|---------------------------------------------|--------------------------------------------------|-----------------------------------|---------------------------------------------------------------------------|-----------------------------------|-----------------------------------|-----------------------------------------------------|--------------------------------------------|-------------------------------------|
| Семестр |                                                                          | Контактная работа обучающихся с<br>преподавателем по видам учебных<br>занятий (аудиторная работа), в т.ч.: |                        |                      |                                             |                                                  |                                   | Самостоятельная работа<br>обучающегося (внеаудиторная<br>работа), в т.ч.: |                                   |                                   |                                                     |                                            |                                     |
|         |                                                                          | Лекции                                                                                                    | работы<br>Лабораторные | Практические занятия | Курсовая работа (консульта-<br>ция, защита) | защита)<br>проект (консуль<br>гации,<br>Курсовой | HOM<br>Консультации перед экзаме- | межуточной аттестации<br>про-<br>Нâ<br>Контактная работа                  | Ka)<br>Курсовая работа (подготов- | Курсовой проект (подготов-<br>ka) | Проработка учебного мате-<br>риала (самоподготовка) | Подготовка к промежуточ-<br>ной аттестации | Форма промежуточной атте-<br>стации |
| 3       | 6 3E/216                                                                 | 16                                                                                                    | 32                     | 16                   | 2                                           |                                                  | 2                                 | 0,35                                                                      | 36                                |                                   | 78                                                  | 33,65                                      | Экза-<br>мен                        |
| Итого   | 6 3E/216                                                                 | 16                                                                                                    | 32                     | 16                   | $\mathbf{2}$                                |                                                  | $\mathbf{2}$                      | 0,35                                                                      | 36                                |                                   | 78                                                  | 33,65                                      | Экза-<br>мен                        |

Таблица 1.1, *а* – Объем дисциплины (модуля) для очной формы обучения

# Таблица 1.1, б – Объем дисциплины (модуля) для заочной формы обучения

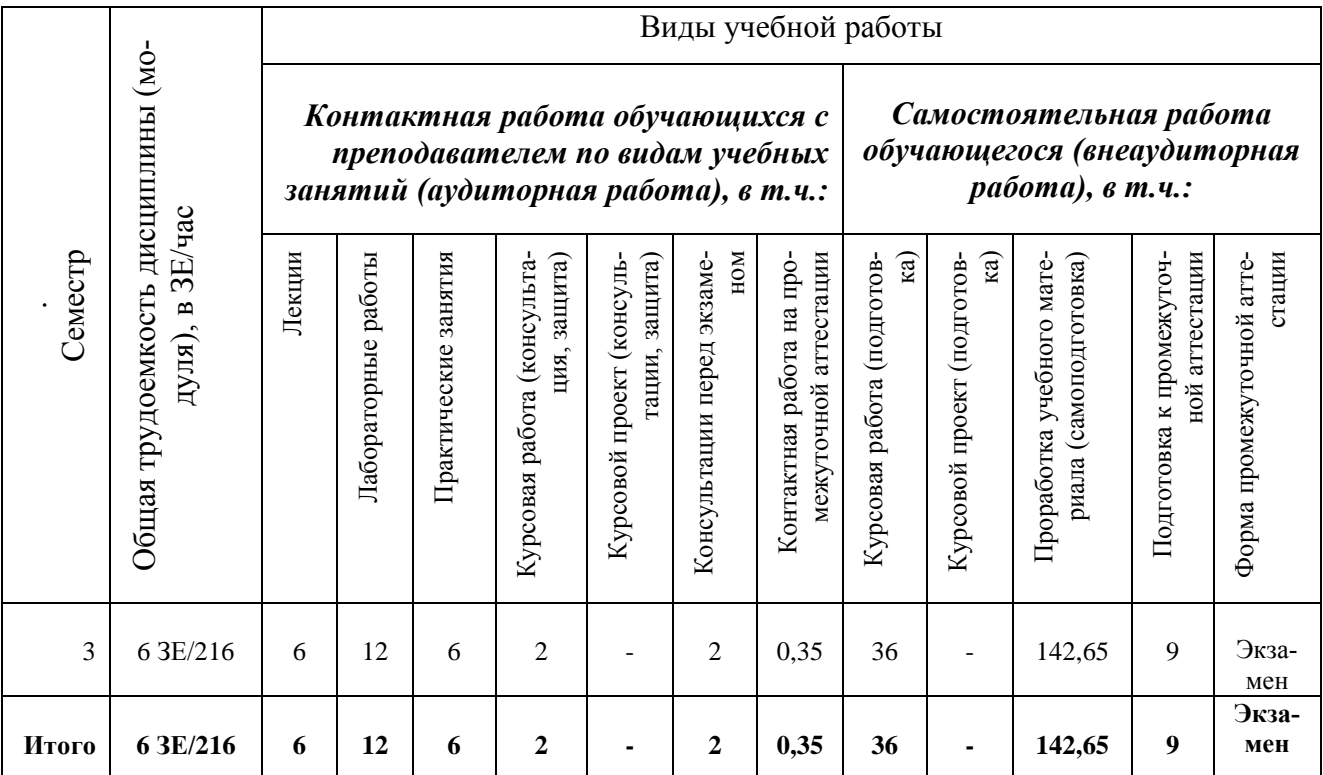

# **1.5.Планируемые результаты обучения**

Процесс изучения дисциплины направлен на формирование компетенций, представленных в таблице 1.2.

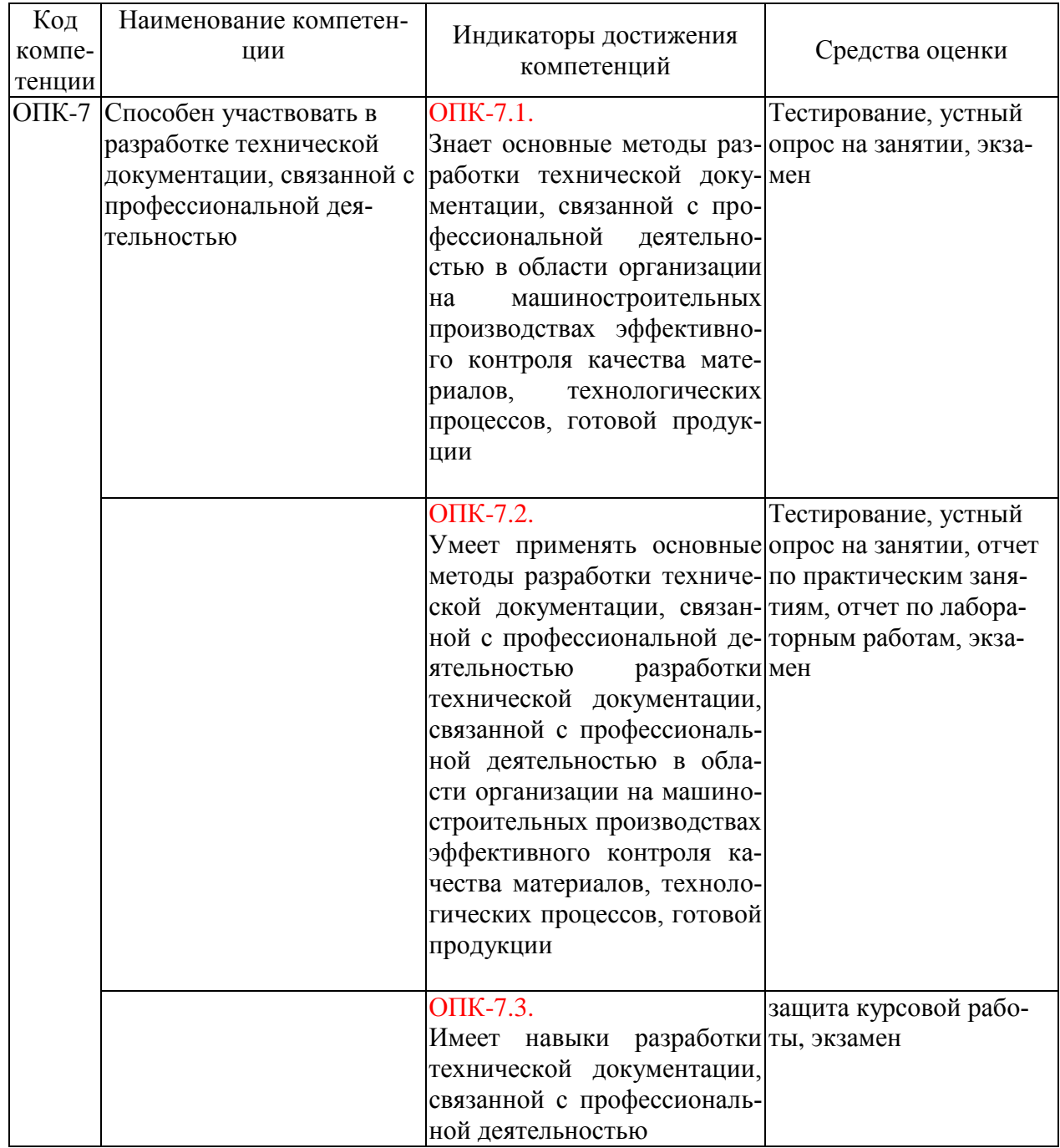

# РАЗДЕЛ 2 СОДЕРЖАНИЕ ДИСЦИПЛИНЫ

# 2.1 Структура дисциплины (модуля)

Содержание дисциплины, структурированное по темам (разделам), с указанием отведенного на них количества академических часов и видов учебных занятий приведены в таблице 2.1.

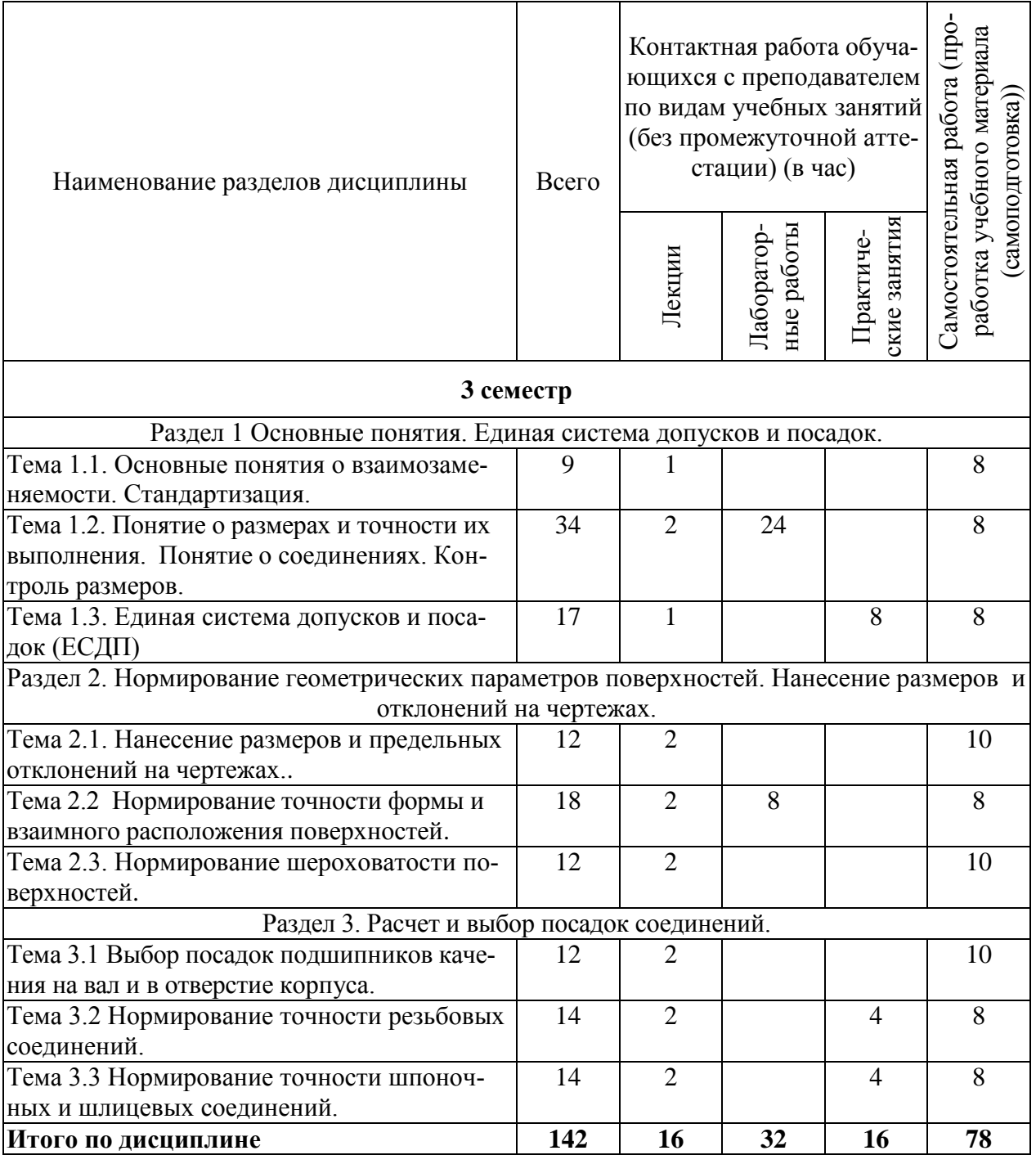

#### **2.2 Содержание дисциплины**

#### **Раздел 1. Основные понятия. Единая система допусков и посадок.**

#### **Тема 1.1 Основные понятия о взаимозаменяемости. Стандартизация.**

Взаимозаменяемость как свойство независимо изготовленных деталей (сборочных единиц), обеспечивающее беспригонную сборку механизмов и машин. Классификация отклонений геометрии реальной поверхности от номинальной. Влияние отклонений геометрических параметров поверхностей на эксплуатационные показатели качества машин.

#### **Тема 1.2. Понятие о размерах и точности их выполнения. Понятие о соединениях. Контроль размеров**

Номинальные размеры. Действительные размеры. Предельные размеры и предельные отклонения. Поле допуска и допуск размера. Схематическое изображение полей допусков размеров. Соединения. Посадки. Посадки как характер соединения. Типы посадок. Точность посадки. Обеспечение требуемой точности посадки. Контроль размеров различных поверхностей.

#### **Тема 1.3. Единая система допусков и посадок (ЕСДП)**

Назначение ЕСДП. Признаки построения ЕСДП. Образование полей допусков отверстий и валов, их условные обозначения. Ограниченный отбор полей допусков для общего применения (рекомендуемые поля допусков отверстий и валов). Предпочтительные поля допусков. Дополнительные и специальные поля допусков. Принцип предпочтительности при назначении полей допусков отверстий и валов. Посадки в системе отверстия и в системе вала, их обозначения. Правила образования посадок. Рекомендуемые посадки. Предпочтительные и специальные посадки. Принцип предпочтительности при назначении посадок.

#### **Раздел 2. Нормирование геометрических параметров поверхностей. Нанесение размеров и отклонений на чертежах.**

#### **Тема 2.1. Нанесение размеров и предельных отклонений на чертежах.**

Основные правила нанесения размеров и предельных отклонений на чертежах. Справочные размеры, их разновидность.

Предельные отклонения размеров относительно низкой точности, их предельные отклонения. Классы точности неуказанных предельных отклонений размеров. Общая запись о неуказанных предельных отклонениях размеров.

Обозначение посадок на сборочных чертежах.

#### **Тема 2.2 Нормирование точности формы и взаимного расположения поверхностей**.

Общие сведения о точности формы и расположения поверхностей.

Нормативные документы на терминологию, условные обозначения и допуски формы и расположения поверхностей. Отклонения и допуски формы цилиндрических, плоских и фасонных поверхностей деталей. Указание допусков формы и расположения поверхностей на чертежах. Нормирование точности формы и расположения поверхностей. Уровни относительной геометрической точности деталей. Рекомендуемые применения различных уровней относительной геометрической точности деталей. Неуказанные допуски формы и расположения поверхностей на чертежах.

#### **Тема 2.3. Нормирование шероховатости поверхностей**.

Шероховатость и ее влияние на эксплутационные характеристики поверхности детали. Профилограмма. Параметры шероховатости поверхности. Обозначение шероховатости поверхностей на чертежах деталей.

#### **Раздел 3. Расчет и выбор посадок соединений.**

#### **Тема 3.1 Выбор посадок подшипников качения на вал и в отверстие корпуса.**

Классы точности подшипников качения. Посадки внутреннего и наружного колец подшипников качения на валы и в отверстия корпусов.

Виды нагружения колец подшипников качения. Выбор посадок местно нагруженных колец подшипников качения. Расчет и выбор посадки циркуляционно нагруженного кольца подшипника качения. Точность формы и взаимного расположения присоединительных поверхностей вала и отверстия в корпусе, их шероховатость. Обозначение подшипниковых посадок.

#### **Тема 3.2. Нормирование точности резьбовых соединений.**

Общие сведения о резьбах. Номинальный профиль метрической резьбы. Параметры резьбы. Поле допуска профиля наружной резьбы. Основные отклонения степени точности полей допусков диаметров наружной резьбы. Образование полей допусков диаметров наружной резьбы. Поле допуска внутренней резьбы. Основные отклонения степени точности полей допусков диаметров внутренней резьбы. Образование полей допусков диаметров внутренней резьбы. Особенности дифференцированного и комплексного контроля метрической резьбы. Погрешности шага резьбы и их диаметральные компенсации средним диаметром. Погрешность половины угла профиля и ее диаметральная компенсация средним диаметром. Приведенные средние диаметры наружной и внутренней резьбы. Суммарные допуски средних диаметров наружной и внутренней резьбы. Условия годности наружной и внутренней резьбы по среднему диаметру, по шагу резьбы и половине угла профиля резьбы одновременно. Особенность нормирование точности метрической резьбы с зазором. Обозначение метрической резьбы с зазором. Классы точности таких резьб. Резьба метрическая с натягом, контроль такой резьбы. Резьба метрическая с переходными посадками, контроль такой резьбы.

#### **Тема 3.3. Нормирование точности шпоночных и шлицевых соединений.**

Шпонки. Нормирование точности шпоночных соединений.

Разновидности шлицевых соединений. Прямобочные шлицевые соединения. Способы центрирования шлицевого вала и шлицевой втулки. Рекомендуемые поля допусков основных размеров шлицевого вала и шлицевой втулки при различных способах их центрирования. Рекомендуемые посадки по основным размерам. Обозначение прямобочных шлицевых соединений.

Эвольвентные шлицевые соединения. Способы центрирования шлицевого вала и шлицевой втулки. Суммарные допуски ширины впадин шлицевой втулки и толщины зуба шлицевого вала. Поля допусков основных размеров шлицевого вала и шлицевой втулки. Рекомендуемые посадки по боковым поверхностям зубьев. Обозначение эвольвентных шлицевых соединений.

#### **2.3 Курсовая работа**

Цель курсовой работы: научить студентов правильно применять теоретические знания, полученные в процессе учебы, для решения практических задач, связанных с обеспечением взаимозаменяемости в машиностроении, что необходимо для дальнейшей успешной профессиональной деятельности технолога, а также для выполнения разделов курсовых и выпускных квалификационных работ и проектов, посвященных нормированию, расчету и контролю точности изделий, сборочных единиц и деталей при изготовлении. Вопросы, рассматриваемые в курсовой работе, являются типовыми для машиностроения, а навыки и умения их решения помогут студентам: при выполнении конструкторских и технологических разработок в курсовых работах и при дипломном проектировании: при выборе характера соединений и назначении посадок методами аналогии и подобия, расчете посадок с зазором и натягом в ответственных соединениях деталей, где назначение посадок методами аналогии и подобия недопустимо, расчете и выборе посадок подшипников качения и сложных соединений, нормировании точности геометрических параметров деталей машин, являющемся одним из ответственных этапов производства изделий машиностроения.

В результате выполнения курсовой работы формируются компетенции ОПК-7. При выполнении курсовой работы решают следующие задачи:

расширение, углубление, систематизация и закрепление теоретических знаний студентов;

привитие практических навыков и умений решения задач, связанных с обеспечени-

ем точности изделий и их составных частей;

привитие практических навыков и умений решения задач метрологического обеспечения производства и ремонта машин;

привитие практических навыков работы со стандартами в области машиностроения, справочной литературой и чертежами изделий машиностроения;

 развитие и закрепление навыков ведения самостоятельной профессиональной работы.

Курсовая работа состоит из пояснительной записки и графической части.

Содержание работы: Расчет параметров и графическое изображение посадки согласно варианту. Расчет параметров и графическое изображение предельных калибров. Подбор и расчет посадки подшипников по наружному и внутреннему кольцу. Выполнение расчета, эскиза резьбового соединения и расшифровка условного обозначения резьбового соединения. Выполнение расчета, эскиза прямобочного шлицевого соединения и нормирование по точности для трех методов центрирования.

Курсовая работа выполняется по теме «Расчет и выбор посадок соединений» по вариантам.

## 3 ОЦЕНОЧНЫЕ МАТЕРИАЛЫ И МЕТОДИЧЕСКИЕ РЕКОМЕНДАЦИИ ПО ОСВОЕНИЮ ДИСЦИПЛИНЫ

#### 3.1 Содержание оценочных средств и их соответствие запланированным результатам обучения

Текущий контроль успеваемости обеспечивает оценивание хода освоения дисциплины (модуля). Содержание оценочных материалов текущего контроля представлено в таблине 31

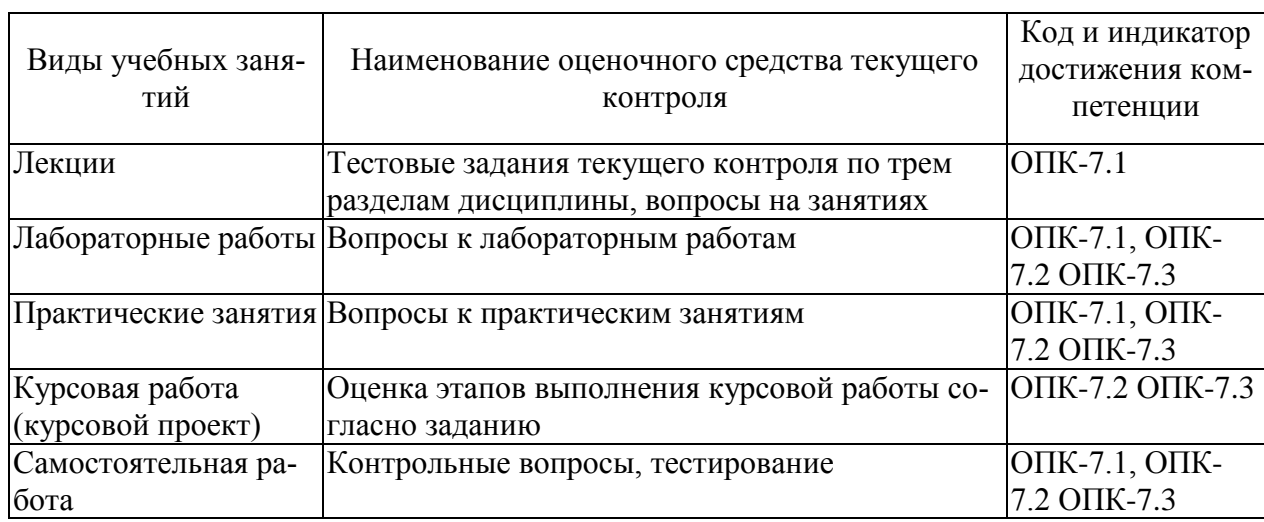

Таблица 3.1 – Оценочные материалы текущего контроля

Типовые контрольные задания или иные материалы, необходимые для оценки знаний, умений, навыков и (или) опыта деятельности, характеризующие процесс формирования компетенций в ходе освоения образовательной программы.

Примеры тестовых заданий текущего контроля:

Выберите один или несколько правильных ответов:

- 1. Основное отклонение это
- 1. одно из предельных отклонений, ближайшее к нулевой линии
- 2. одно из предельных отклонений, наиболее удаленное от нулевой линии
- 3. максимальное предельное отклонение
- 4. минимальное предельное отклонение
- $2. ES 3TO...$
- 1. верхнее предельное отклонение
- 2. нижнее предельное отклонение
- 3. максимальное предельное отклонение
- 4. минимальное предельное отклонение
- 3. Погрешности измерений классифицируют по....
- 1 величине
- 2. характеру влияния на функцию преобразования
- 3. форме представления, причинам возникновения, характеру проявления
- 4. реакции средства измерения на скорость (частоту) изменения входного сигнала
- 5. потенциальной точности средства измерения

4. Для мультипликативной погрешности ширина полосы погрешности...

1. уменьшается с увеличением измеряемой физической величины

2. изменяется по экспоненциальному закону с увеличением измеряемой физической величины

3. линейно увеличивается с увеличением измеряемой физической величины

4. постоянна при увеличении измеряемой физической величины

5. не зависит от увеличения измеряемой физической величины

5. Действительным называют значение физической величины (ФВ), которое....

1. независимо от других физических величин

2. приблизительно равно истинному значению ФВ.

3. определено экспериментальным путем и настолько приближающееся к истинному значению, что для данной цели может быть использовано вместо него.

4. в конкретном случае может быть использовано

5. определено экспериментальным путем

Примеры тем устных опросов на занятиях:

1. Уровни относительной геометрической точности деталей.

- 2. Предпочтительные поля допусков.
- 3. Поле допуска и допуск размера.

Вопросы к лабораторным работам приведены в методических указаниях по выполнению соответствующих лабораторных работ.

#### Типовая лабораторная работа

Цель работы: формирование способности организации на машиностроительных производствах эффективного контроля качества материалов, технологических процессов, готовой продукции

Задача работы - ознакомится с плоскопараллельными мерами длины, научиться составлять из них блоки на заданные размеры, определить по какой характеристике можно применять данные концевые меры (по классу точности или по разряду аттестации)

Порядок выполнения работы:

1. Выбрать вариант задания.

- 2. Выполнить лабораторную работу.
- 3. Оформить отчет.

4. Дать заключение по итогам лабораторной работы.

Вопросы к практическим работам приведены в методических указаниях по выполнению соответствующих практических работ.

#### Типовая практическая работа

Цель работы: формирование способности к организации на машиностроительных производствах эффективного контроля качества материалов, технологических процессов, готовой продукции

Задача: Формирование навыков и умений выбора посадок при работе с различными соединениями в ЕСДП.

Порядок выполнения работы:

1. Выбрать вариант залания согласно приложения.

2. Рассчитать соответствующие посадки согласно соответствующего примера из данного пособия.

3. Оформить отчет согласно примера расчета.

4. Дать заключение по итогам практической работы.

Текущий контроль выполнения курсовой работы осуществляется в ходе проведения плановых консультаций.

Примеры вопросов для самоподготовки:

- 1. Способы осевого фиксирования конусов при совместном и раздельном нормировании.
- 2. .Выбор допусков конусов.
- 3. Система, нормирования отклонения формы и расположения поверхностей.
- 4. Отклонения и допуски формы цилиндрических поверхностей и плоских поверхностей.
- 5. Отклонения и допуски расположения.

Полный комплект контрольных заданий или иных материалов, необходимых для оценивания результатов обучения по дисциплине (модулю), практике хранится на кафедре-разработчике в бумажном или электронном виде.

#### **3.2 Содержание оценочных материалов промежуточной аттестации**

Промежуточная аттестация обеспечивает оценивание окончательных результатов обучения по дисциплине.

Для оценки степени сформированности компетенций используются оценочные материалы, включающие тестовые задания и контрольные (экзаменационные) вопросы.

Тестовые задания представляют собой совокупность тестовых вопросов текущего контроля по числу текущих аттестаций.

Примеры экзаменационных вопросов:

1. Посадки в системе отверстия и в системе вала, их обозначения. Правила образования посадок.

2. Рекомендуемые посадки. Предпочтительные и специальные посадки. Принцип предпочтительности при назначении посадок.

3. Основные правила нанесения размеров и предельных отклонений на чертежах. Справочные размеры, их разновидность.

Оценочные материалы для защиты курсовой работы, включают вопросы, задаваемые при защите курсовой работы. Пример вопросов:

1. Посадки внутреннего и наружного колец подшипников качения на валы и в отверстия корпусов

2. Особенность нормирование точности метрической резьбы с зазором.

#### **3.3 Оценка успеваемости обучающихся**

Текущий контроль успеваемости и промежуточная аттестация по дисциплине (модулю) осуществляется в соответствии с балльно-рейтинговой системой по 100-балльной шкале. Балльные оценки для контрольных мероприятий представлены в таблице 3.2, балльные оценки для контрольных мероприятий при выполнении курсовой работы (курсового проекта) представлены в таблице 3.3. Пересчет суммы баллов в традиционную оценку представлен в таблице 3.4.

| Наименование кон-<br>трольного мероприя- | Максимальный<br>балл на первую | Максимальный<br>балл за вторую | Максимальный<br>балл за третью | Всего за се-<br>местр |  |  |  |
|------------------------------------------|--------------------------------|--------------------------------|--------------------------------|-----------------------|--|--|--|
| <b>RNT</b>                               | аттестацию                     | аттестацию                     | аттестацию                     |                       |  |  |  |
| 3 семестр                                |                                |                                |                                |                       |  |  |  |
| Тестирование                             |                                |                                |                                |                       |  |  |  |
| Устный опрос на за-                      |                                |                                |                                |                       |  |  |  |
| <b>НЯТИИ</b>                             |                                |                                |                                |                       |  |  |  |

Таблица 3.2 – Бальные оценки для контрольных мероприятий

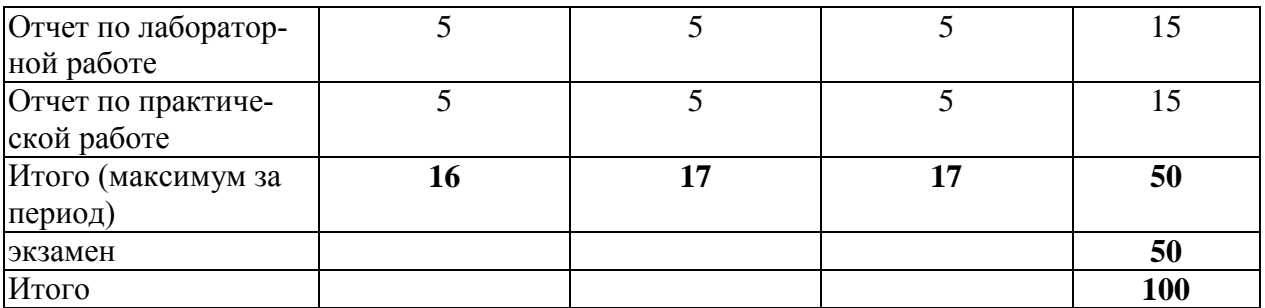

Таблица 3.3 – Бальные оценки для контрольных мероприятий при выполнении курсовой работы

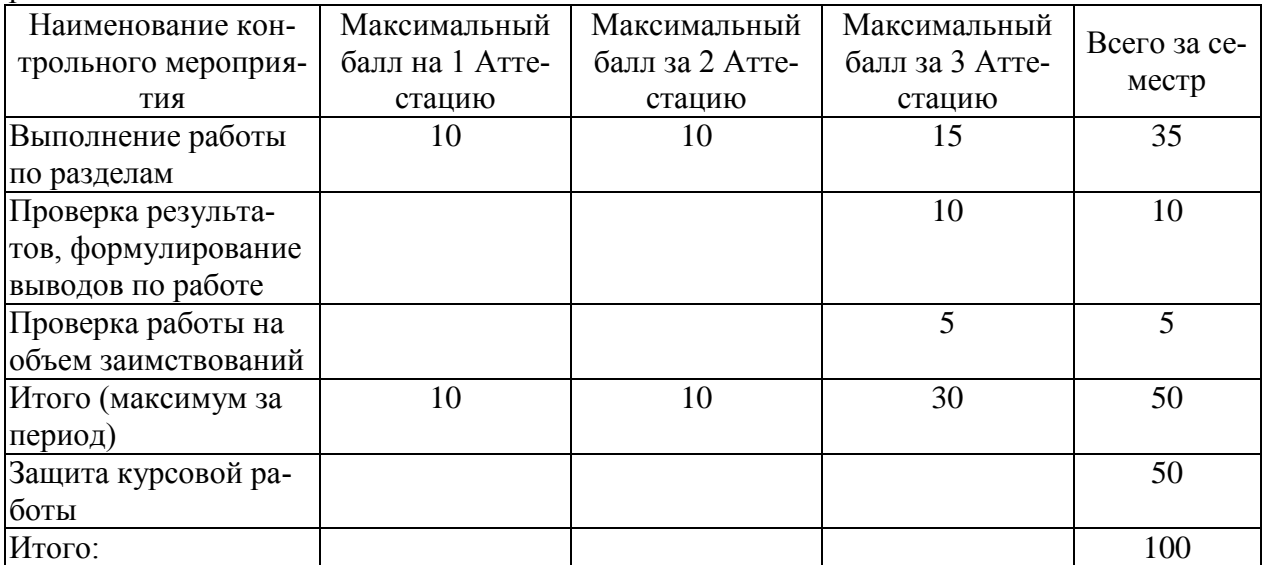

# Таблица 3.4. Шкала оценки на промежуточной аттестации

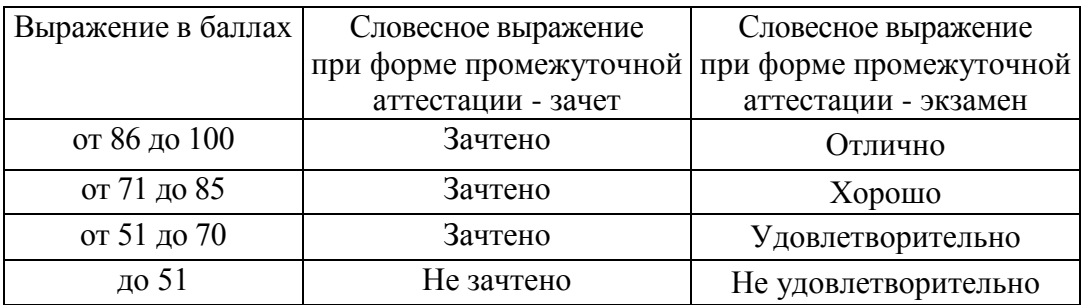

#### **4 ОБЕСПЕЧЕНИЕ ДИСЦИПЛИНЫ (МОДУЛЯ)**

#### **4.1 Учебно-методическое и информационное обеспечение дисциплины**

#### **4.1.1 Основная литература**

1. Нормирование точности в машиностроении : учебное пособие / С. Г. Емельянов , Е. А. Кудряшов [и др.]. - Старый Оскол : "ТНТ", 2014. - 440 с. - Библиогр.: с. 413. - ISBN 978-5-94178-322-9

2. Мерзликина, Н.В. Взаимозаменяемость и нормирование точности: учебное пособие [Электронный ресурс] : учеб. пособие / Н.В. Мерзликина, В.С. Секацкий, В.А. Титов. — Электрон. дан. — Красноярск : СФУ, 2011. — 192 с. — Режим доступа: https://e.lanbook.com/book/6059.

#### **4.1.2 Дополнительная литература**

3. Клименков, С.С. Нормирование точности и технические измерения в машиностроении. [Электронный ресурс] — Электрон. дан. — Минск : Новое знание, 2013. — 248 с. — Режим доступа: http://e.lanbook.com/book/43874

4. Иванова В.Н. Нормирование точности в машиностроении с применением систем CAD/CAM/CAE [Электронный ресурс] : учеб. пособие / В. Н. Иванова, А. Р. Абзалов. - Казань : Изд-во КНИТУ-КАИ, 2011. - 154 с. - http://www.elibrary.kai.ru/reader/hu/flipping/Resource-1382/811775\_0000.pdf/index.html

#### **4.1.3 Методическая литература к выполнению практических и лабораторных работ**

1. Савин И.А. Методические руководства по выполнению лабораторных работ по дисциплине «Нормирование точности в машиностроении» Наб.Челны, 2021

2. Савин И.А. Методические руководства по выполнению практических работ по дисциплине «Нормирование точности в машиностроении» Наб.Челны, 2021

#### **4.1.4 Перечень информационных технологий, используемых при осуществлении образовательного процесса по дисциплине (модулю)**

Организовано взаимодействие обучающегося и преподавателя с использованием электронной информационно-образовательной среды КНИТУ-КАИ.

1. Савин И.А. «Нормирование точности в машиностроении» [Электронный ресурс]: курс по направлению подготовки бакалавров 15.03.05 «Конструкторско-технологическое обеспечение машиностроительных производств» / КНИТУ-КАИ, Н.Челны, 2021 – Доступ по логину и и паролю.

URL:https://bb.kai.ru:8443/webapps/blackboard/execute/content/blankPage?cmd=view&content  $id=91563$  1&course  $id=9687$  1&mode=reset.

Идентификатор курса: 15-16 Nchelny KTMP Savin NTvM

#### **4.1.5. Перечень ресурсов информационно-телекоммуникационной сети «Интернет», профессиональных баз данных, информационно-справочных систем, используемых при осуществлении образовательного процесса по дисциплине**.

1. Электронно-библиотечная система учебной и научной литературы. URL: [https://e.lanbook.com/.](https://e.lanbook.com/)

2. Электронно-библиотечная система учебной и научной литературы. URL: [http://ibooks.ru/.](http://ibooks.ru/)

3. Научно-техническая библиотека КНИТУ-КАИ. URL: [http://library.kai.ru/.](http://library.kai.ru/)

4. База данных для поиска инженерной информации и поддержки принятия инженерных решений «Knovel» издательства «Elsevier». URL: [www.knovel.com.](http://www.knovel.com/)

5. Справочная правовая система «КонсультантПлюс».

# **4.2 Материально-техническое обеспечение дисциплины (модуля) и требуемое программное обеспечение**

Описание материально-технической базы и программного обеспечения, необходимого для осуществления образовательного процесса по дисциплине (модулю) приведено соответственно в таблицах 4.1 и 4.2.

| $1$ адлица $\tau$ .  |                            | <b>INTRICIPHATISHU-TUATIFI TUCKUU OUUCHU TUHFU AFIULIHIIIIIIII</b> (MOA VIIA) |
|----------------------|----------------------------|-------------------------------------------------------------------------------|
| Наименование вида    | Наименование учебной ауди- | Перечень необходимого оборудо-                                                |
| учебных занятий      | тории, специализированной  | вания и технических средств обу-                                              |
|                      | лаборатории                | чения                                                                         |
| Лекционные занятия   | Учебная аудитория (№106)   | Специализированный комплекс                                                   |
|                      |                            | технических средств обучения для                                              |
|                      |                            | учебной аудитории (персональный                                               |
|                      |                            | компьютер, акустическая система,                                              |
|                      |                            | камера для документов, микшер-                                                |
|                      |                            | ный пульт, интерактивная доска, ір                                            |
|                      |                            | - камера) с возможностью подклю-                                              |
|                      |                            | чения к сети «Интернет» и досту-                                              |
|                      |                            | пом в электронно-образовательную                                              |
|                      |                            | среду                                                                         |
| Практические занятия | Компьютерный класс (№103)  | Мебель, компьютерная техника с                                                |
|                      |                            | возможностью подключения к ин-                                                |
|                      |                            | формационно-                                                                  |
|                      |                            | телекоммуникационной сети «Ин-                                                |
|                      |                            | тернет» и обеспечением доступа в                                              |
|                      |                            | электронную информационно-                                                    |
|                      |                            | образовательную среду КНИТУ-                                                  |
|                      |                            | <b>KAH</b>                                                                    |
|                      | Учебная аудитория          | Мебель, компьютерная техника с                                                |
|                      | Ауд. 134                   | возможностью подключения к ин-                                                |
|                      |                            | формационно-                                                                  |
|                      |                            | телекоммуникационной сети «Ин-                                                |
|                      |                            | тернет» и обеспечением доступа в                                              |
|                      |                            | электронную информационно-                                                    |
|                      |                            | образовательную среду КНИТУ-                                                  |
|                      |                            | КАИ                                                                           |
| Лабораторные работы  | Лаборатория метрологии     | и Мебель, компьютерная техника с                                              |
|                      | режущего инструмента       | возможностью подключения к ин-                                                |
|                      | Ауд. 126                   | формационно-                                                                  |
|                      |                            | телекоммуникационной сети «Ин-                                                |
|                      |                            | тернет» и обеспечением доступа в                                              |
|                      |                            | электронную информационно-                                                    |
|                      |                            | образовательную среду КНИТУ-                                                  |
|                      |                            | КАИ,                                                                          |
|                      |                            | Типовой комплект оборудования                                                 |
|                      |                            | «Метрология»: Технология измере-                                              |
|                      |                            | ния в машиностроении на 15 лабо-                                              |
|                      |                            | раторных работ МТИ-15-1 шт.                                                   |
| Курсовая работа      |                            | Учебная аудитория для про- Компьютерная техника с возможно-                   |
|                      |                            | ведения курсового проекти-стью подключения к информацион-                     |

Таблица 4.1 – Материально-техническое обеспечение дисциплины (модуля)

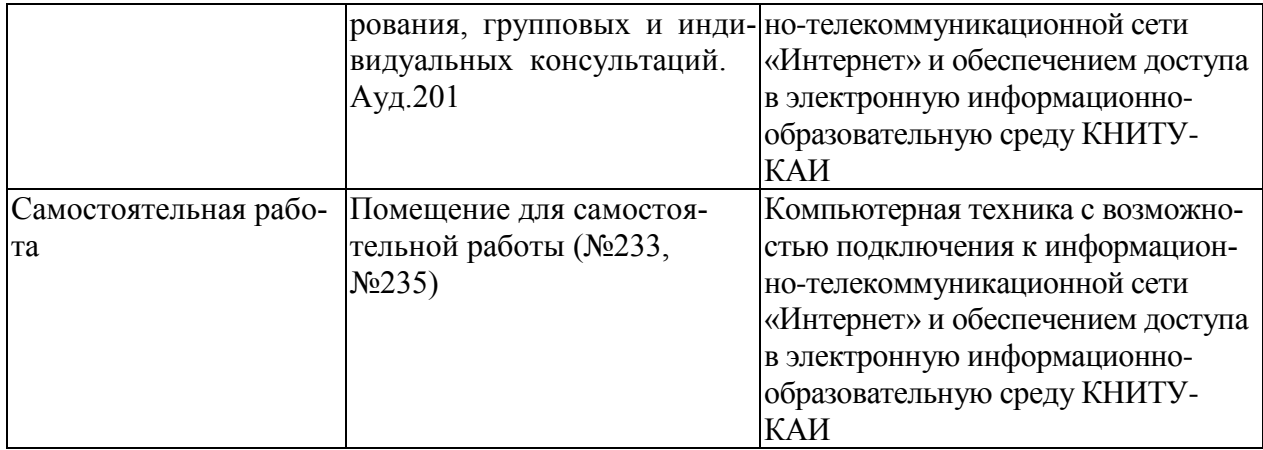

Таблица 4.2 – Лицензионное и свободно распространяемое программное обеспечение, в том числе отечественного производства, используемое при осуществлении образовательного процесса по дисциплине

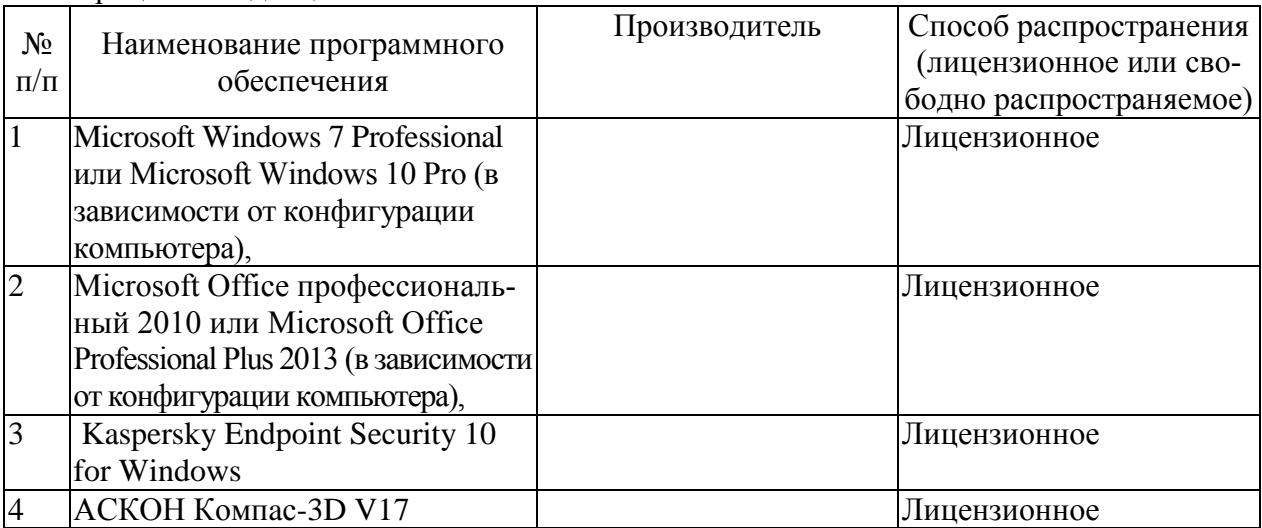

#### **5 ОСОБЕННОСТИ РЕАЛИЗАЦИИ ДИСЦИПЛИНЫ (МОДУЛЯ) ДЛЯ ЛИЦ С ОГРАНИЧЕННЫМИ ВОЗМОЖНОСТЯМИ ЗДОРОВЬЯ И ИНВАЛИДОВ**

Обучение по дисциплине (модулю) обучающихся с ограниченными возможностями здоровья и инвалидов осуществляется с учетом особенностей психофизического развития, индивидуальных возможностей и состояния здоровья таких обучающихся.

Обучение лиц с ограниченными возможностями здоровья и инвалидов организуется как совместно с другими обучающимися, так и в отдельных группах.

Для лиц с ограниченными возможностями здоровья и инвалидов предусмотрены дополнительные оценочные материалы, перечень которых указан в таблице 5.1.

 $T_0$ блица 5.1 – Дополнительные материалы оценивания для лиц с о

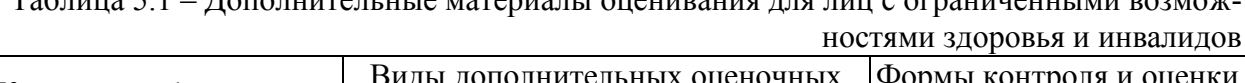

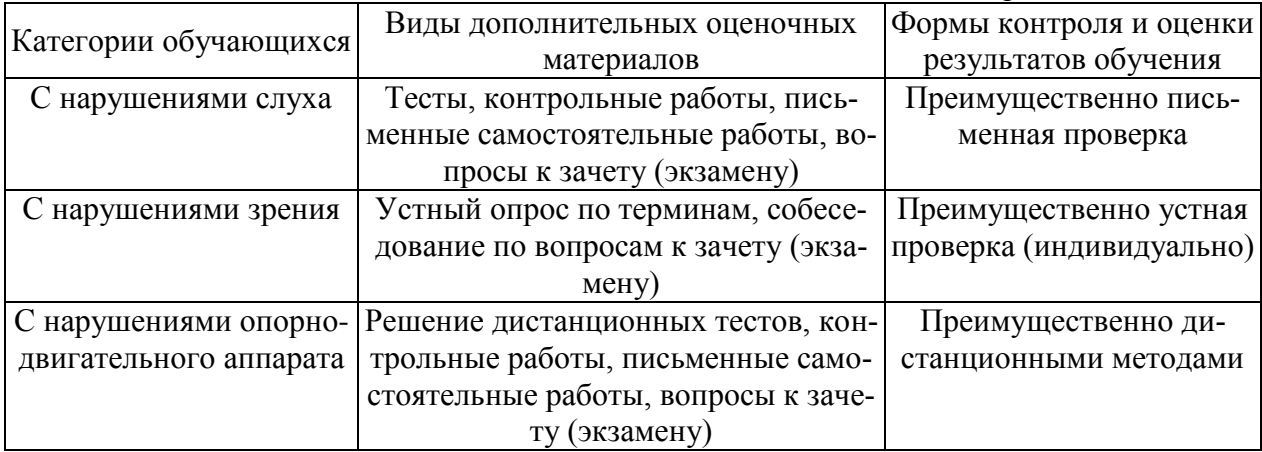

Для лиц с ограниченными возможностями здоровья и инвалидов предусматривается доступная форма предоставления заданий оценочных средств, например:

- в печатной форме;
- в печатной форме с увеличенным шрифтом;
- в форме электронного документа;
- методом чтения ассистентом задания вслух.

Лицам с ограниченными возможностями здоровья и инвалидам увеличивается время на подготовку ответов на контрольные вопросы. Для таких обучающихся предусматривается доступная форма предоставления ответов на задания, а именно:

- письменно на бумаге;
- набор ответов на компьютере;
- набор ответов с использованием услуг ассистента;
- представление ответов устно.

При необходимости для лиц с ограниченными возможностями здоровья и инвалидов процедура оценивания результатов обучения может проводиться в несколько этапов.

Учебно-методические материалы для самостоятельной и аудиторной работы обучающихся из числа лиц с ограниченными возможностями здоровья и инвалидов предоставляются в формах, адаптированных к ограничениям их здоровья и восприятия информации.

Освоение дисциплины (модуля) лицами с ограниченными возможностями здоровья и инвалидами осуществляется с использованием средств обучения общего и специального назначения.

При занятиях с обучающимися с нарушениями слуха предусмотрено использование звукоусиливающей аппаратуры, мультимедийных средств и других технических средств приема/передачи учебной информации в доступных формах, мобильной системы

преподавания для обучающихся с инвалидностью. Учебная аудитория, в которой занимаются обучающиеся с нарушением слуха, оборудована компьютерной техникой, аудиотехникой, видеотехникой, электронной доской, мультимедийной системой.

При занятиях с обучающимися с нарушениями зрениями предусмотрено использование в лекционных и учебных аудиториях возможности просмотра удаленных объектов (например, текста на доске или слайда на экране) при помощи видеоувеличителей для комфортного просмотра.

ны.

 $\bar{\alpha}$ 

РАЗДЕЛ 6. ВНОСИМЫЕ ИЗМЕНЕНИЯ И УТВЕРЖДЕНИЯ.<br>6.1 Лист регистрации изменений, вносимых в рабочую программу дисципли-

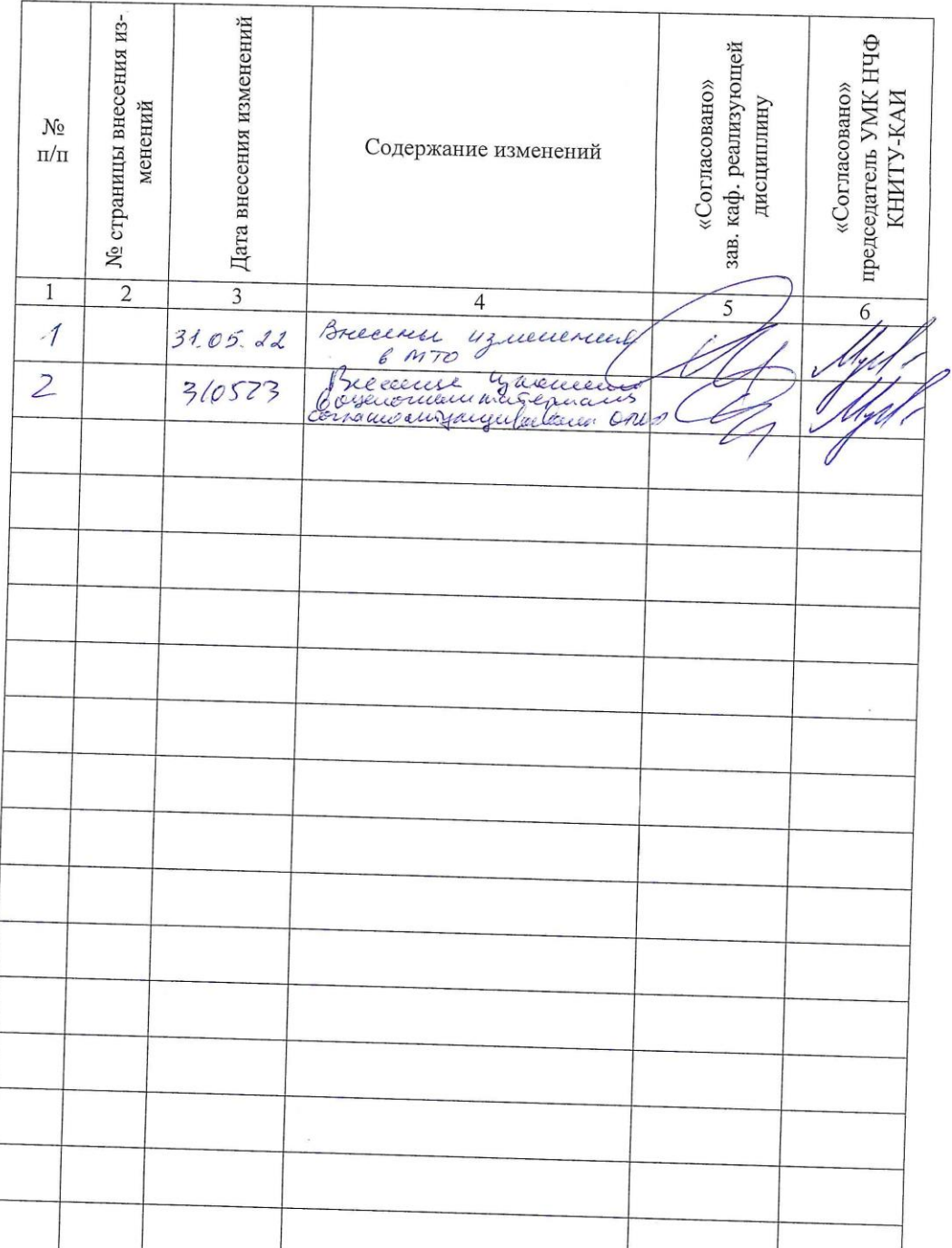

# Лист регистрации изменений

15

# 6.2 Лист утверждения рабочей программы дисциплины на учебный

Рабочая программа дисциплины утверждена на ведение учебного прогод цесса в учебном году: ٦

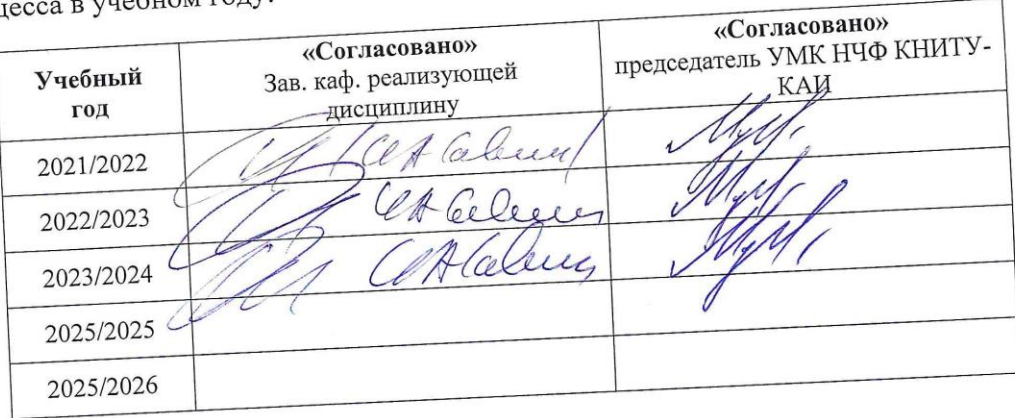